Loops

```
 Page 1 of 9
```
Loops

A *loop* is the only control-flow construct that lets you *go back to an earlier point in the code*. Loops are designed to allow us to *iterate*—to execute the same piece of code over and over again.

We'll consider three different kinds of loops

## **While Loops**

A while loop is created by a while statement. Its formal syntax is:

#### **while statement :**

**Form:** while (Boolean Expression ) Statement<sub>B</sub>

#### **Example:**

```
cin >> grade;
while (grade > 100){
 cout << "Grade can't exceed 100!"; cin >> grade;}
```
**Interpretation:** A grade is entered and so long as its value exceeds <sup>100</sup> an error prompt is given and the grade is re-entered

As always *StatementB* can either be a *single statement* or a *statement block*.

We use the B subscript because its often called *the body of the loop*.

The control flow for the example in the syntax definition looks like this.

The >100 in the decision block is short for grade > 100 of the example That boolean expression represents a *loop continuation condition*If the condition is true the *body of the loop* is executed.

After the body is executed, we go back and test the *loop continuation condition* again

As soon as the condition is false, *the flow of control* moves to the statement immediately after the loop.

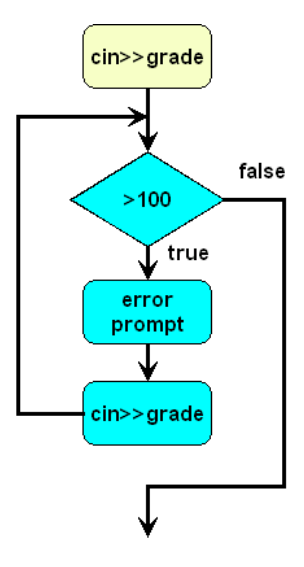

Here we use the while loop to generate a conversion table from degrees centigrade to degrees fahrenheit.

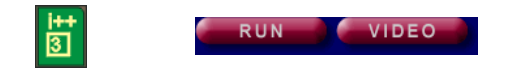

while\_1.cpp

#include <iostream>using namespace std;

/\*\*\*\*\*\*\*\*\*\*\* a while loop \*\*\*\*\*\*\*\*\*\*\*\*\*\*\*\*

 Using a loop to generate a conversion tablebetween degrees C and degrees F.

\*\*\*\*\*\*\*\*\*\*\*\*\*\*\*\*\*\*\*\*\*\*\*\*\*\*\*\*\*\*\*\*\*\*\*\*\*\*\*\*\*\*\*/

```
int main(){
 int tempC = 0;
```
 cout << "A temperature conversion table\n\n"; cout << "centigrade\tfahrenheit\n";cout << "--------------------------------------\n";

 while (tempC <= 100) {cout << " " << tempC << "\t\t\t";

cout <<  $(9*tempC) / 5 + 32 << \ln$ ;

tempC  $+= 5;$ 

2004.03.24

http://www.engr.mun.ca/~mpbl/teaching/2420/lectures/control\_flow/loops.htm2004.03.24

Page 2 of 9

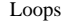

}

return 0;<br>۱

int main() {

 $\overline{3}$ 

 cin >> num;while (count < num) {

 $\Box$ 

return 0;<br>ו

int main() {

同

 cin >> val; sum = sum + val;count++;

**Loop Categories**

**Count-Controlled Loops** 

**Event-Controlled Loops** 

When you know how many times to iterate.

```
 Page 3 of 9
```
sum.cpp

Loops

```
while (ans == 'y') {

 cout << "Please enter a value: "; cin >> val;sum = sum + val;

 cout << "Do you want to add another value? (Enter y or n) "; cin >> ans; }
 cout << "The sum is: " << sum << endl;return 0;<br>ו
```
In this case, the event is a *decision by the user* to stop entering numbers.

#### **Sentinel-Controlled Loops**

- The termination condition is a special value read from input.
- The special value is called a sentinel or trailer value .
- The sentinel must not be a valid input value.

cin >> x; // read first value while (x != -1) { // loop until sentinel value is read. // process x cin >> x; // get the next value}

#### Alternative (use side-effects and shortcut evaluation):

```
while (cin >> x && x != -1) { // -1 is sentinel
          // process x} डि
int main() {
 double sum = 0.0; // Accumulator for sum of values
 int count = 0; // Counter for number of values double val; // Value input by user double avg; // Average of values cout << "This program calculates the average of a sequence of" << endl; cout << "positive values.\n";cout << "Please enter the values (enter a negative value to exit): ";<br>cin >> val:
  cin >> val;
 while (val > 0) {
 sum = sum + val; count++;
 cin >> val; }
 if (count > 0) {
 avg = sum / double(count);
 cout << "The average is: " << avg << endl; } else {
 cout << "No values were entered.\n";
```
http://www.engr.mun.ca/~mpbl/teaching/2420/lectures/control\_flow/loops.htm

cout << "This program calculates the sum of the values entered.\n" ;

Note that the first example (temperature conversion) is basically a variation on this theme.

cout << "This program calculates the sum of the values entered.\n" ;

Iteration continues until some event occurs in the body of the loop. Here's an example:

double sum = 0.0; // Accumulator for sum of values

char ans =  $'y'$ ; // Answer from user double val; // Value input by user

There are a number of well-recognized loop categories, some of which we outline here

cout << "--------------------------------------\n";

 double sum = 0.0; // Accumulator for sum of valuesdouble val;  $\frac{1}{2}$  // Value input by user<br>int num = 0; // Number of values to int num = 0; // Number of values to sumint count = 0; // Number of values input so far

cout << "How many values will you sum:";

cout << "Please enter a value: ";

cout << "The sum is: " << sum << endl;

```
 2004.03.24
```
sum1.cpp

s Page 4 of 9

average.cpp

LoopsPage 5 of 9

 }return 0;<br>ו

### **Flag-Controlled Loops**

#### flag—A Boolean variable used to control logical flow.

```
bool positive = true; // flag, set to false when x < 0.
while (positive) {
 cin >> x; // ... if (x < 0) {
 positive = false;\qquad \qquad \}}
```
## **For Loops**

The for statement is particularly well suited for count-controlled loops.

The formal syntax for the for loop is

#### **for statement :**

```
Form:
```

```

for (init expression ;
 boolean expression ;
 update expression )Statement_B
```
#### **Example:**

```
for (int i = 0; i < 7; i++)cout \lt\lt i * i;
```
**Interpretation:** An int i is declared for the duration of the loop and its value initialised to 0.  $i^2$  is output in the body of the loop and then <sup>i</sup> is incremented. This continues until i is <sup>7</sup>.

Again *StatementB* is called *the body of the loop* and it can either be a *single statement* or a *statementblock*.

Here's an example of a program that uses the for loop to create a table of factorials.

崮 2 L L N **VIDEO** for\_loop.cppthe for loop.The *loop continuation* /\*\*\*\*\*\*\* for loop demonstration \*\*\*\*\*\*\*\* A little program to output a tablehttp://www.engr.mun.ca/~mpbl/teaching/2420/lectures/control\_flow/loops.htm 2004.03.24 http://www.engr.mun.ca/~mpbl/teaching/2420/lectures/control\_flow/loops.htm

#### Loopss Page 6 of 9

#### of factorials

```
NOTE: The for statement's style is a little unusual it would normally be written out on one linefor (int i = 0; i < 10; i++)
```
 I've done it this way to focus on the threeseparate expressions in the statement.

## \*\*\*\*\*\*\*\*\*\*\*\*\*\*\*\*\*\*\*\*\*\*\*\*\*\*\*\*\*\*\*\*\*\*\*\*\*\*\*\*\*\*\*/

#include <iostream>using namespace st // cout is in the std namespace

int main(){int factorial = 1;

// Output a table headingcout << "Table of Factorials\n i\t i!\n\n";

```
for (int i = 0;
i < 10;
i++ ) {
      if (i = 1 = 0)
 factorial *= i;
 cout << i << "\t" << factorial << '\n'; } cout << "That's all folks!\n";return 0;<br>۱
```
Please note that in both the syntax definition block and the example the three internal expressions in the for loop have been written on separate lines.

#### *This is not normal.*

for (int i = 0; i < 10; i++) {

would be the normal way of starting the for loop

The *initial expression*is executed once. is executed **once**,<br>before anything else in

*condition* is executed**before** the body of the

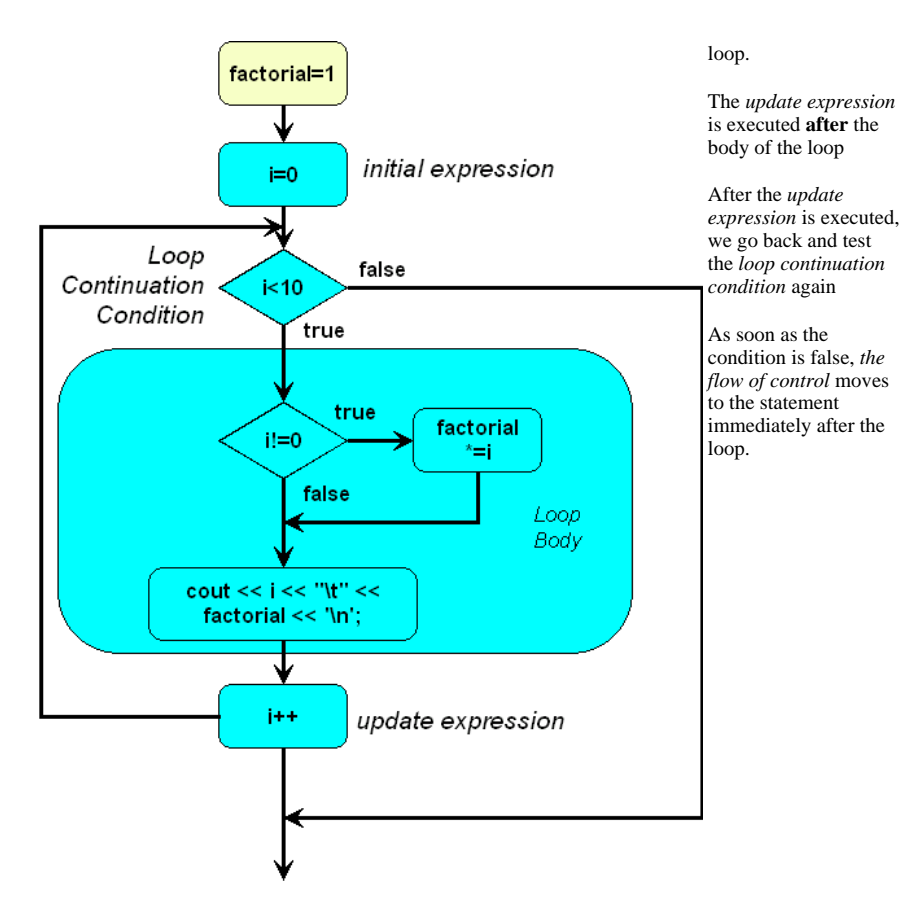

# **Loop Design**

1. The general case:What should be done in the body?

- 2. The special cases:
- Under what condition should the iteration stop?
- How should the loop control condition be initialized?
- How should the loop control condition be updated?
- How should other variables be initialized?
- How should other variables be updated?
- What is the state when the loop exits?

#### http://www.engr.mun.ca/~mpbl/teaching/2420/lectures/control\_flow/loops.htm

Loops

Notice we have put the general case first. Although it may seem counter-intuitive (because when you read the code the while or the for precedes the body of the loop)

Design loops from the inside out (from the general to the specific).

Note the implication here is that

- 1. first design the loop, then
- 2. code the loop

## **Pseudo Code**

How can we design before we code?

Enter *pseudo code*, which we will introduce by example.

Let's consider a program to compute the mark for every student in a course. Here's an algorithm specified in pseudo code

enter the number of students in the course

enter the midterm1, midterm2, assignments, labs and final max (or 0 if none) and percentage

set student to 1

while student  $\leq$  students

enter mark for each component

compute course mark

increment student

Now consider the problem of entering a mark for each component. There's a lot to that. As before, we need to *refine* this step.

enter mark for a component--->

if max of component  $> 0$ 

prompt for mark

enter mark

while mark  $>$  max or  $< 0$ 

give error prompt

2004.03.24

http://www.engr.mun.ca/~mpbl/teaching/2420/lectures/control\_flow/loops.htm

2004.03.24

Loops

Page 9 of 9

enter mark

Pseudo code is just a refinement of the way we taught **functional decomposition**.

In pseudo code, we use the control structures of computer programming but we state what we want to do in plain english or using any convenient, understandable notation (e.g. mathematical).

The idea is to get the control structures right.

Let's take the pseudo code and use it to produce a program.

*This page last updated on Monday, March 22, 2004*